#### Linguistica Computazionale

**Salvatore Sorce Dipartimento di Ingegneria Chimica, Gestionale, Informatica e Meccanica**

**Ludici Adattati da Alessandro Lenci Dipartimento di Linguistica "T. Bolelli"**

*Espressioni Regolari*

# Espressioni Regolari (RE)

"*A language for specifying text search strings*

*A string is a sequence of symbols*

– *Broadly speaking,any sequence of alphanumeric characters (letters, numbers, spaces, tabs, and punctuation)*

*Formally, a Regular Expression is an algebraic notation for characterizing a set of strings."*

# Wildcard

- La RE /./ corrisponde <sup>a</sup> qualsiasi carattere (eccetto il ritorno‐a‐capo)
- /./ /.\*/

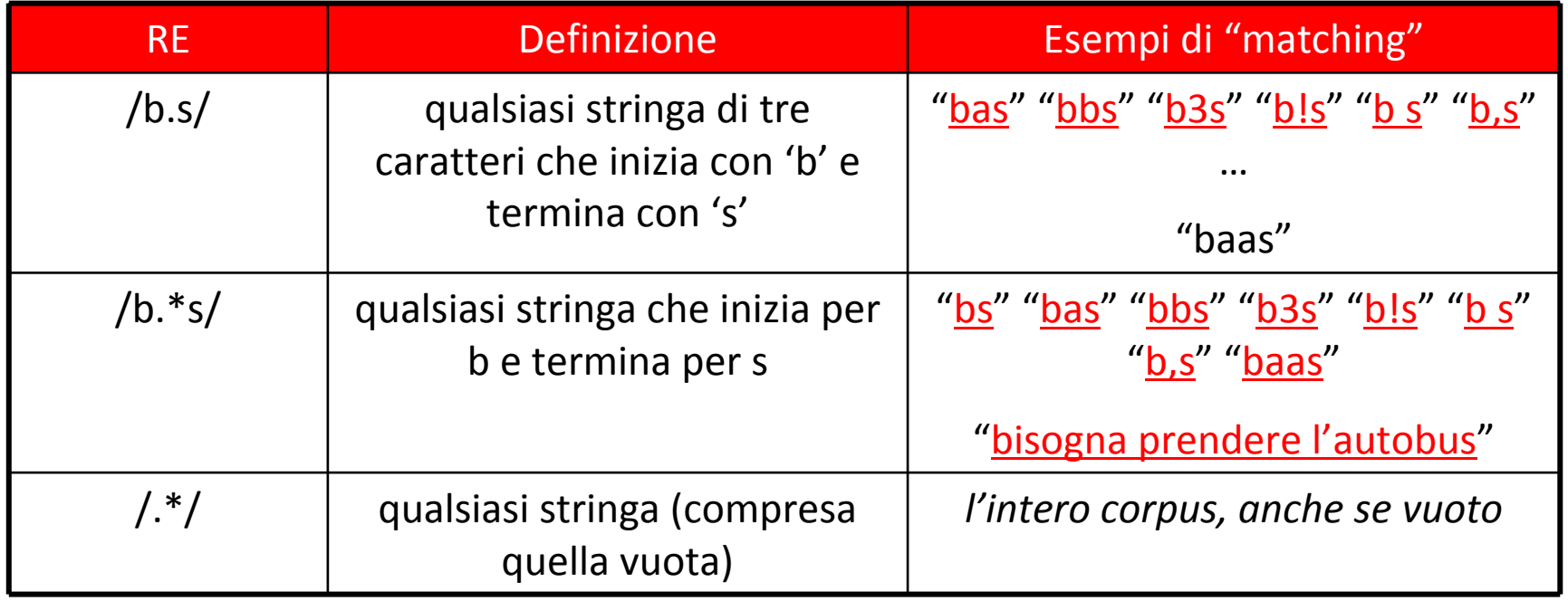

### Raggruppamento e memoria

•**•** Le parentesi tonde servono per raggruppare stringhe di caratteri da moltiplicare:

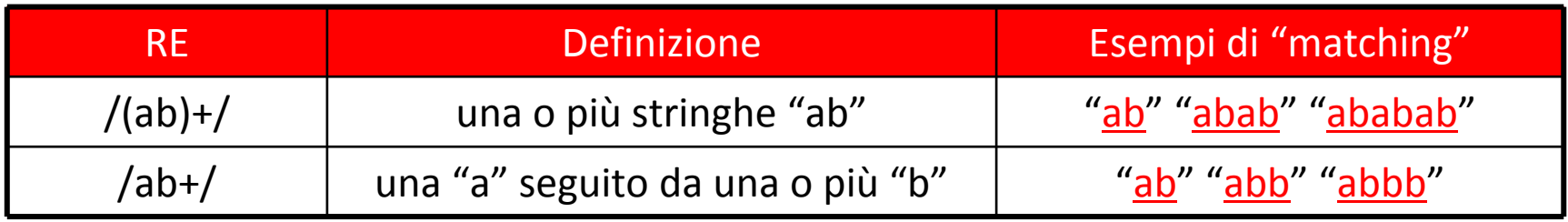

Le parentesi tonde memorizzano la stringa di testo corrispondente al contenuto delle parentesi:

- la stringa viene memorizzata in una variabile temporanea
- Il contenuto della variabile può essere richiamato con \<numero>
- $1 =$  contenuto della prima coppia di parentesi;  $2 =$  contenuto della seconda coppia di patentesi, ecc.

/(le|gli)(il|lo|la)+\1/ \([bcdfghjklmnpqrstvwxyz])+\1/

#### Raggruppamento e memoria

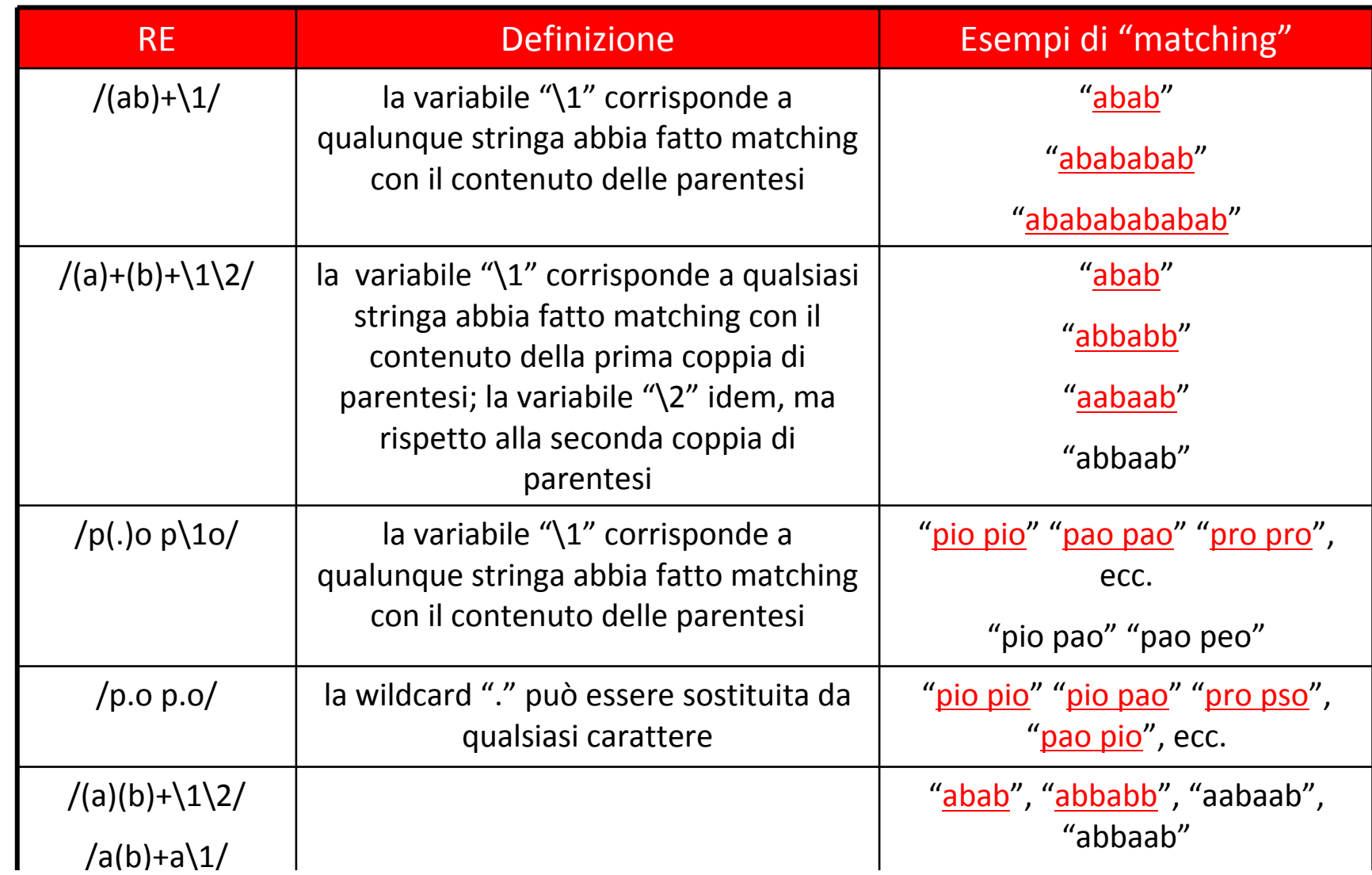

# Priorità

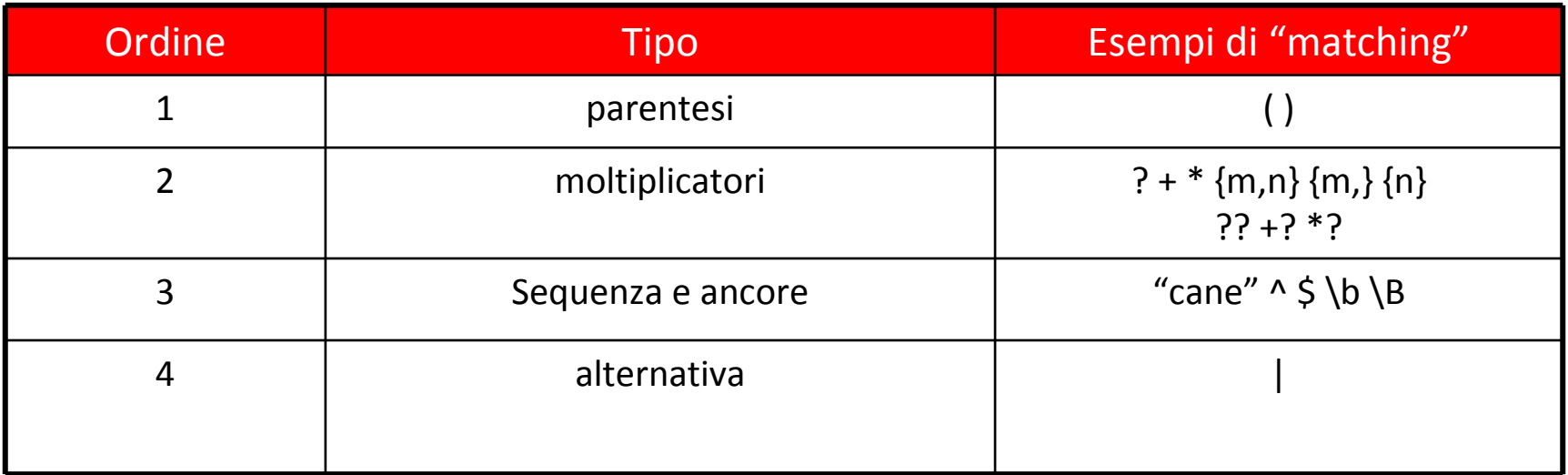

## Caratteri speciali

- Alcuni caratteri hanno un significato speciale nel linguaggio delle RE
	- [ ] ? \* . ( ) <sup>+</sup> ‐ / { }
- Se questi caratteri fanno parte del pattern di testo da cercare, devono comparire in una RE con davanti il carattere  $\mathsf{\check{}}\mathsf{'}$ (carattere di escape)
	- $-$  /[a/ ERRORE! '[' è interpretato come classe di carattere e manca la parentesi ']'
	- /\[a/ la stringa "[a"
	- $-$  /a./ qualsiasi stringa di due caratteri che inizia con 'a' "ab" "au" as" "a1" "a?" …
	- /a\./ la stringa di testo "a."
	- /cane?/ le stringhe "cane" <sup>e</sup> "can"
	- /cane\?/ la stringa "cane?"

#### Ancore

- Le ancore sono caratteri speciali che specificano dove deve comparire il pattern di testo da cercare
	- /^<pattern>/ il <pattern> deve comparire all'inizio di una linea - /<pattern>\$/ il <pattern> deve comparire alla fine di una linea

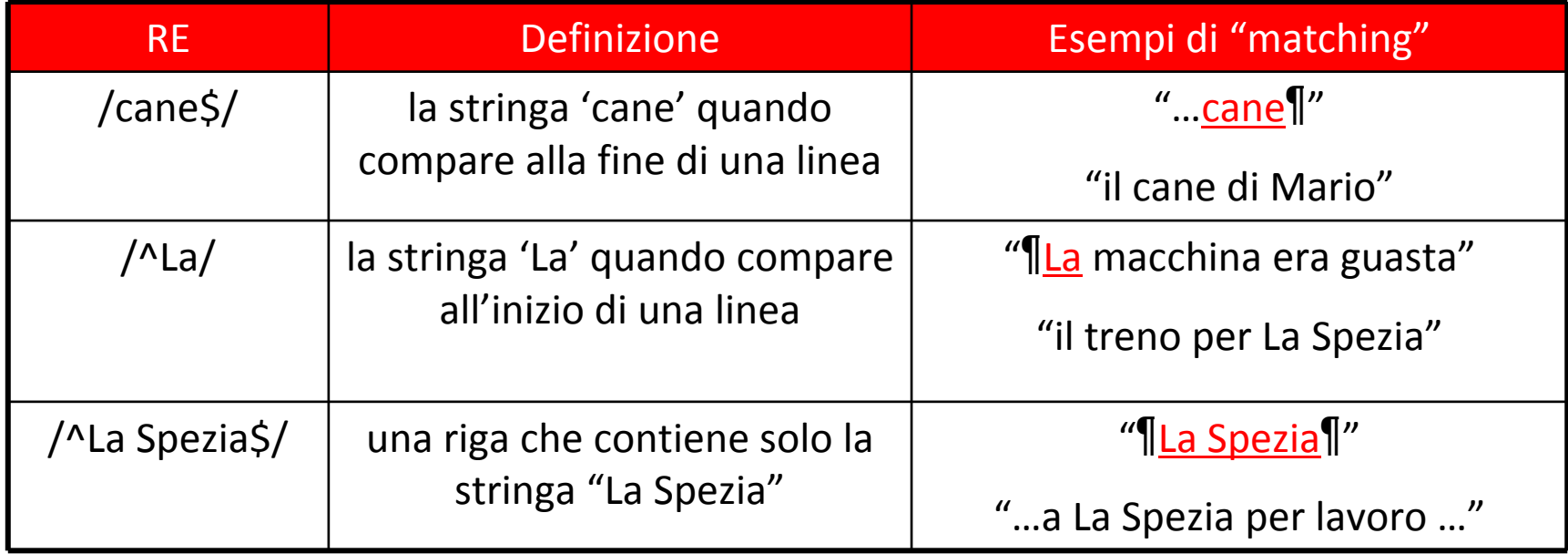

#### Ancore

- "\b" è un ancora che indica il confine di una parola ("\B" indica ogni punto non confine di parola)
	- Il confine di una parola è un punto che ha da una parte un carattere di classe  $\sqrt{w}$  e dall'altra o un carattere di classe \W o l'inizio (fine) riga
	- – **ATTENZIONE**: I caratteri accentati (à, è, è, ì, ò, ù) fanno parte della classe \W (così come lo spazio <sup>e</sup> gli altri segni di punteggiatura)

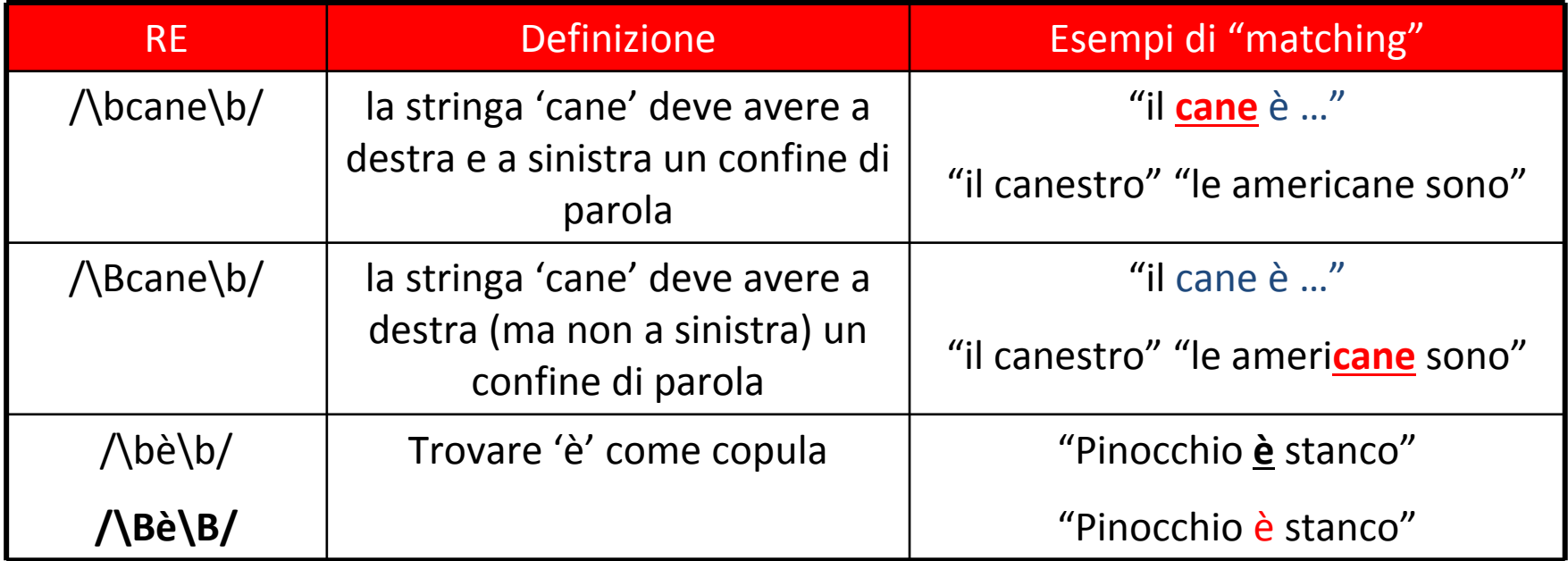

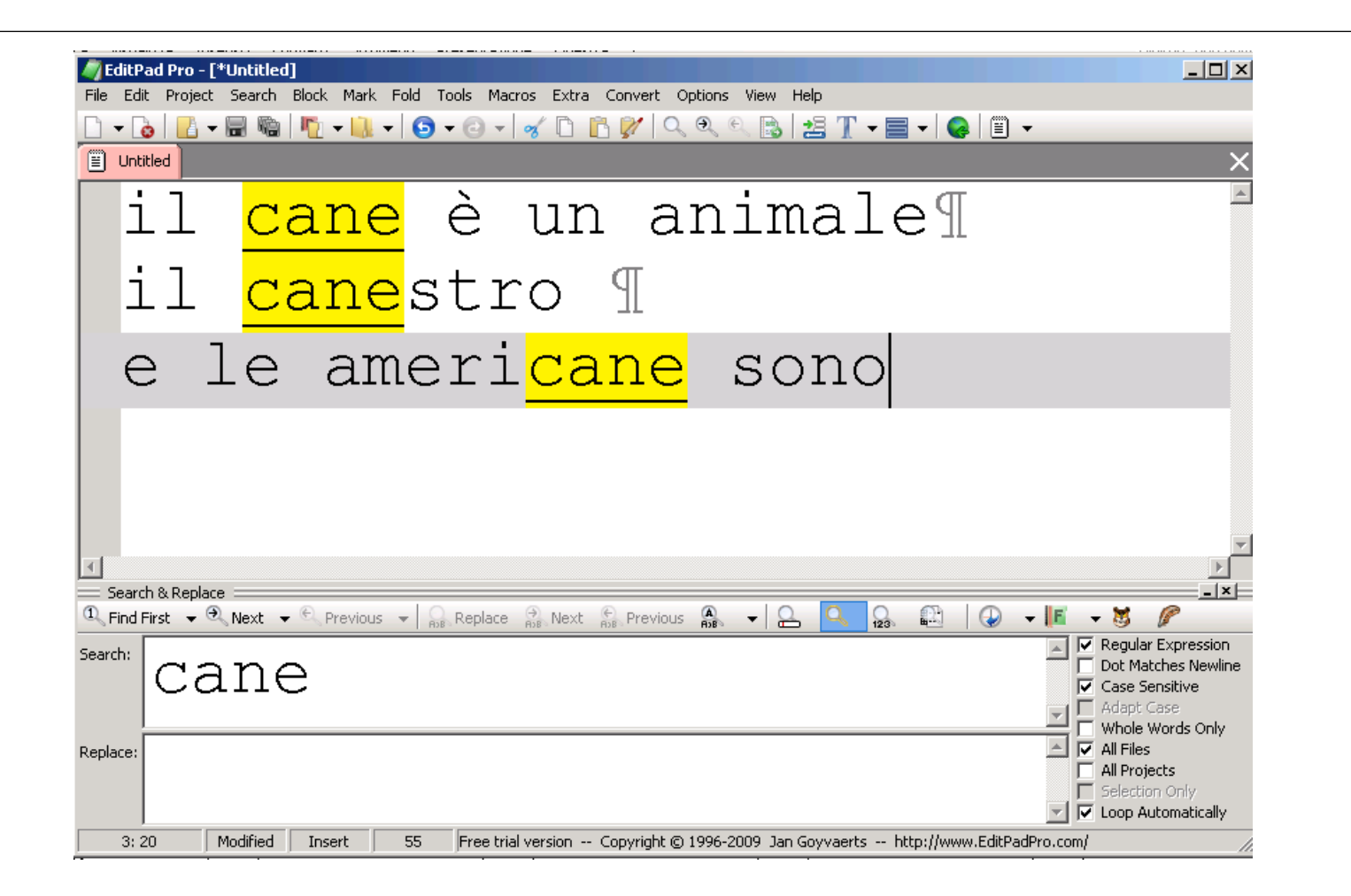

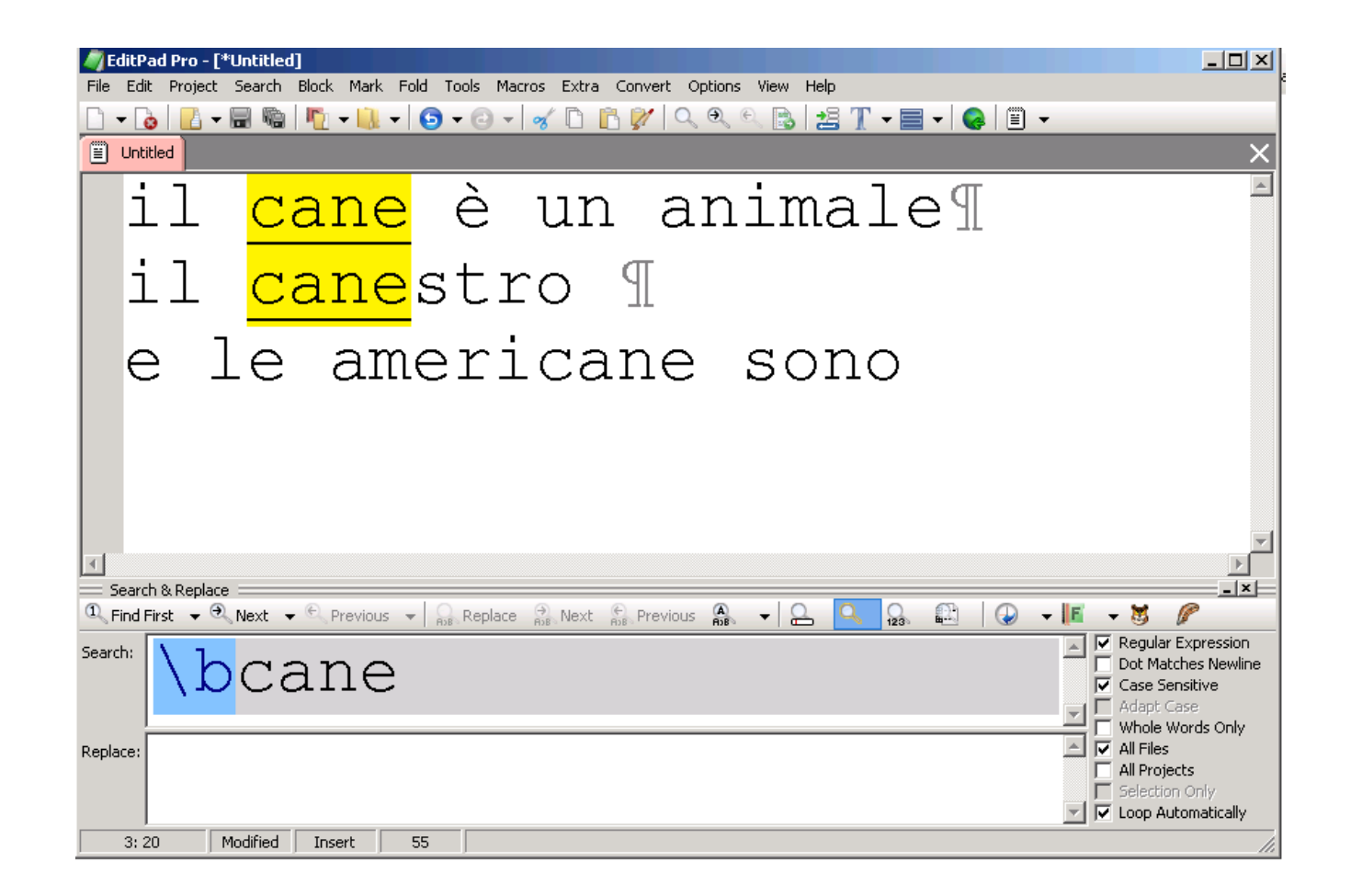

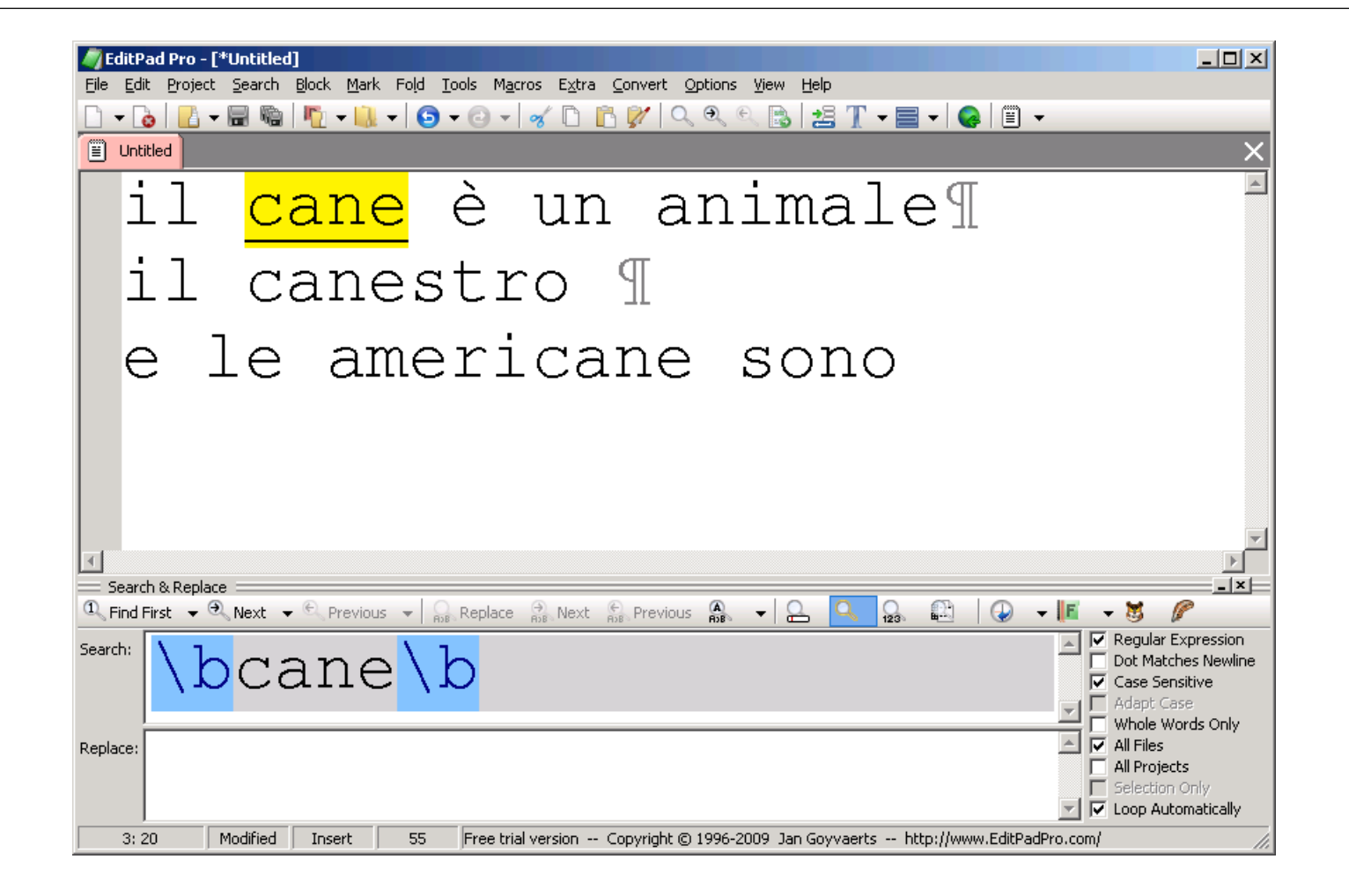

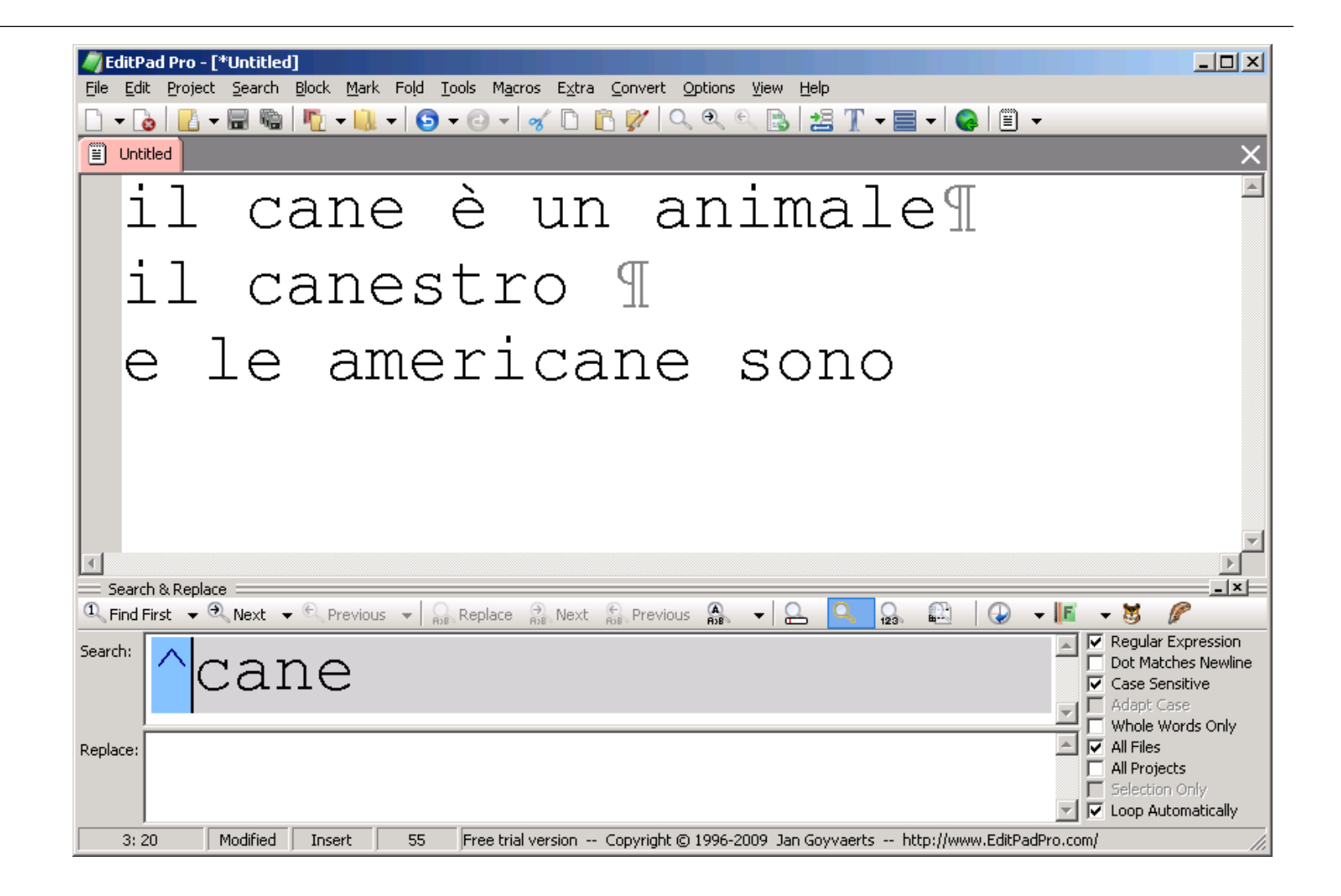

• Scrivere una espressione regolare per trovare l'articolo "il":

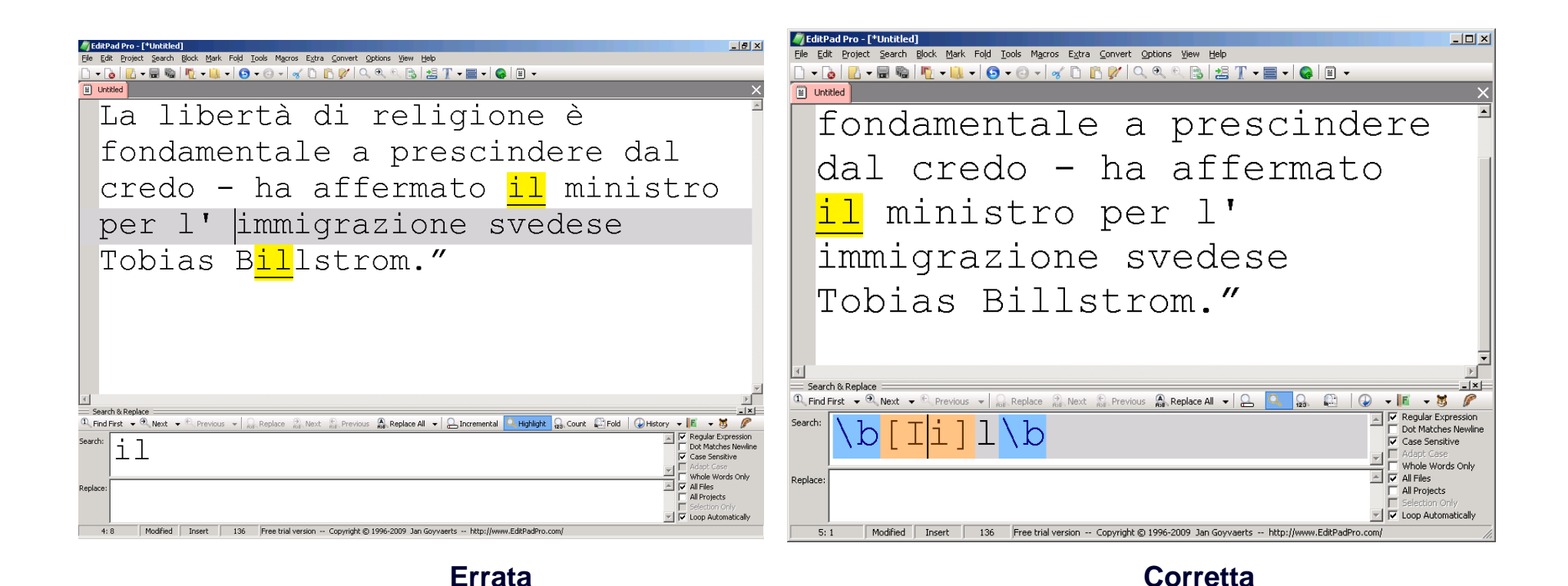

# Esempi

• Scrivere una espressione regolare che trovi almeno una 'a' seguita da un qualunque numero di 'b'

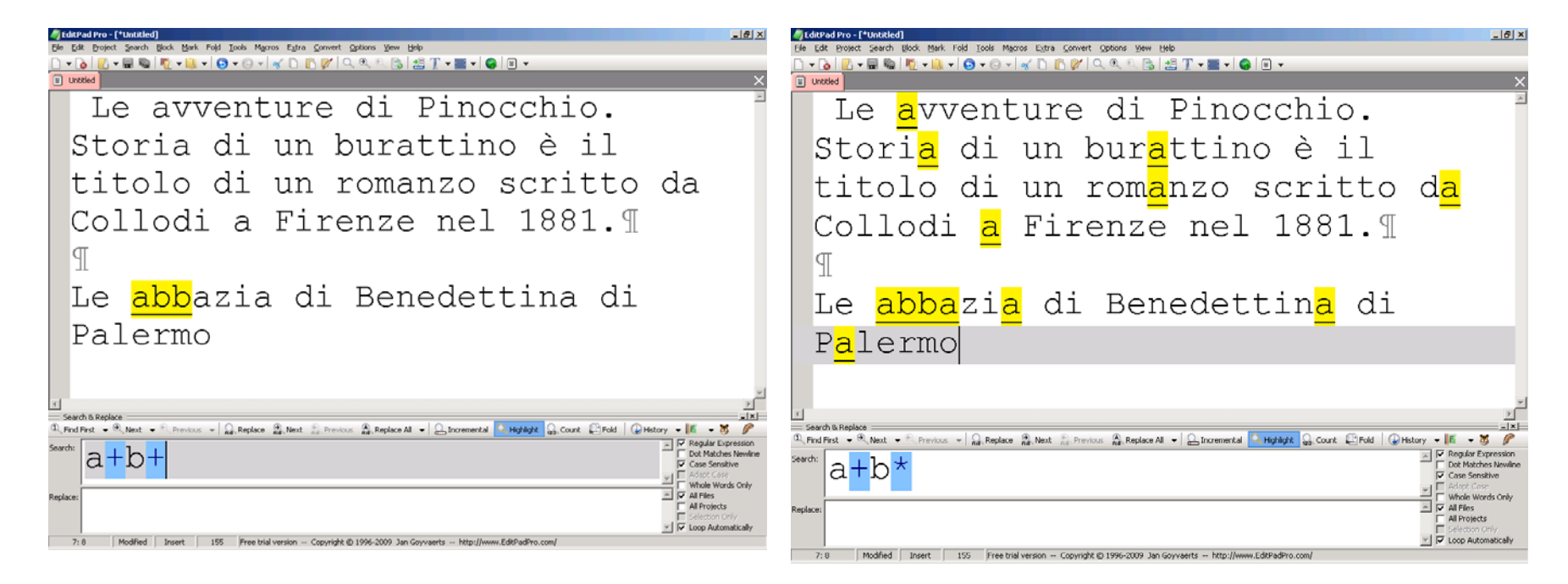

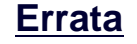

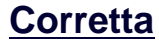

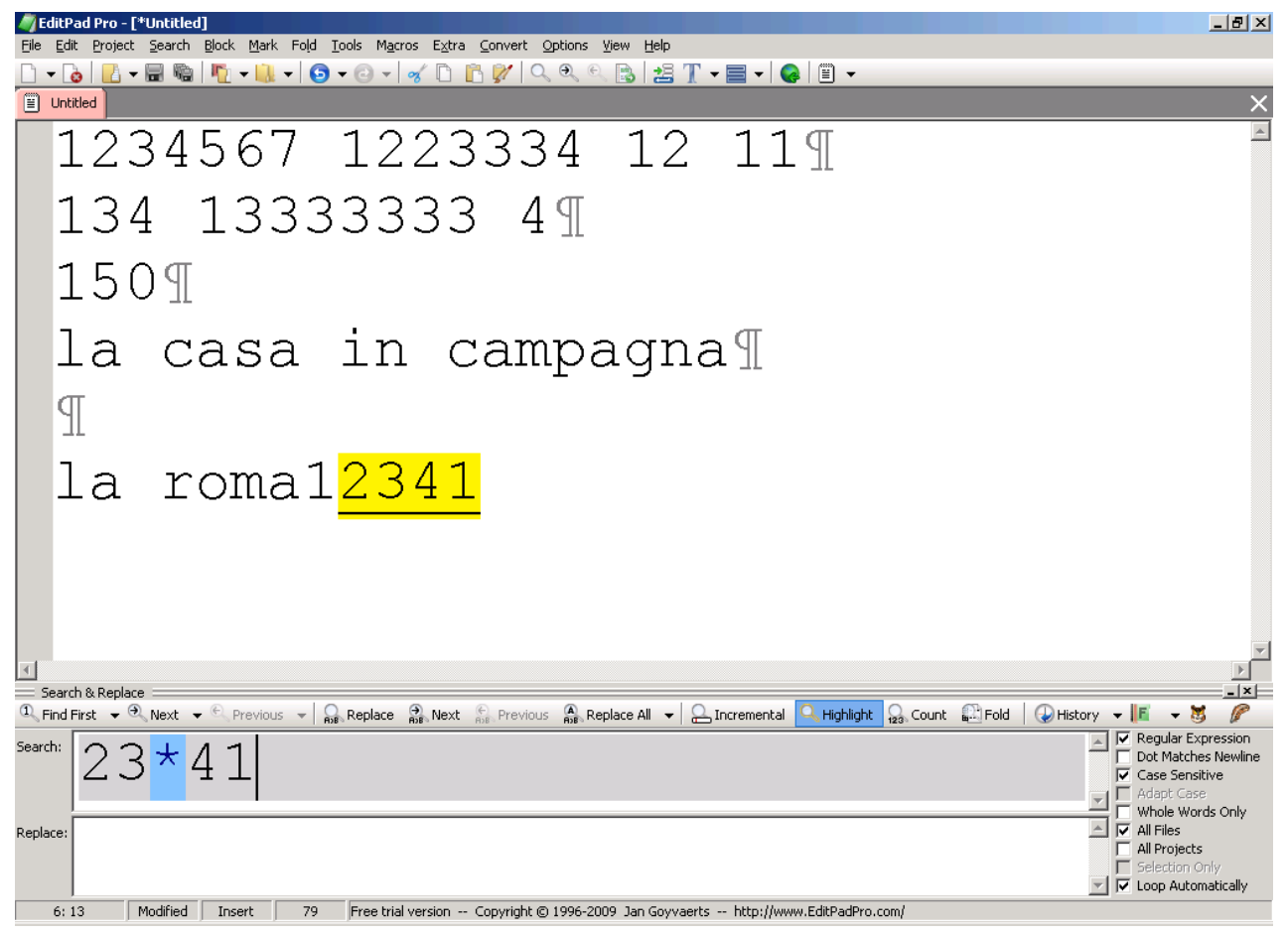

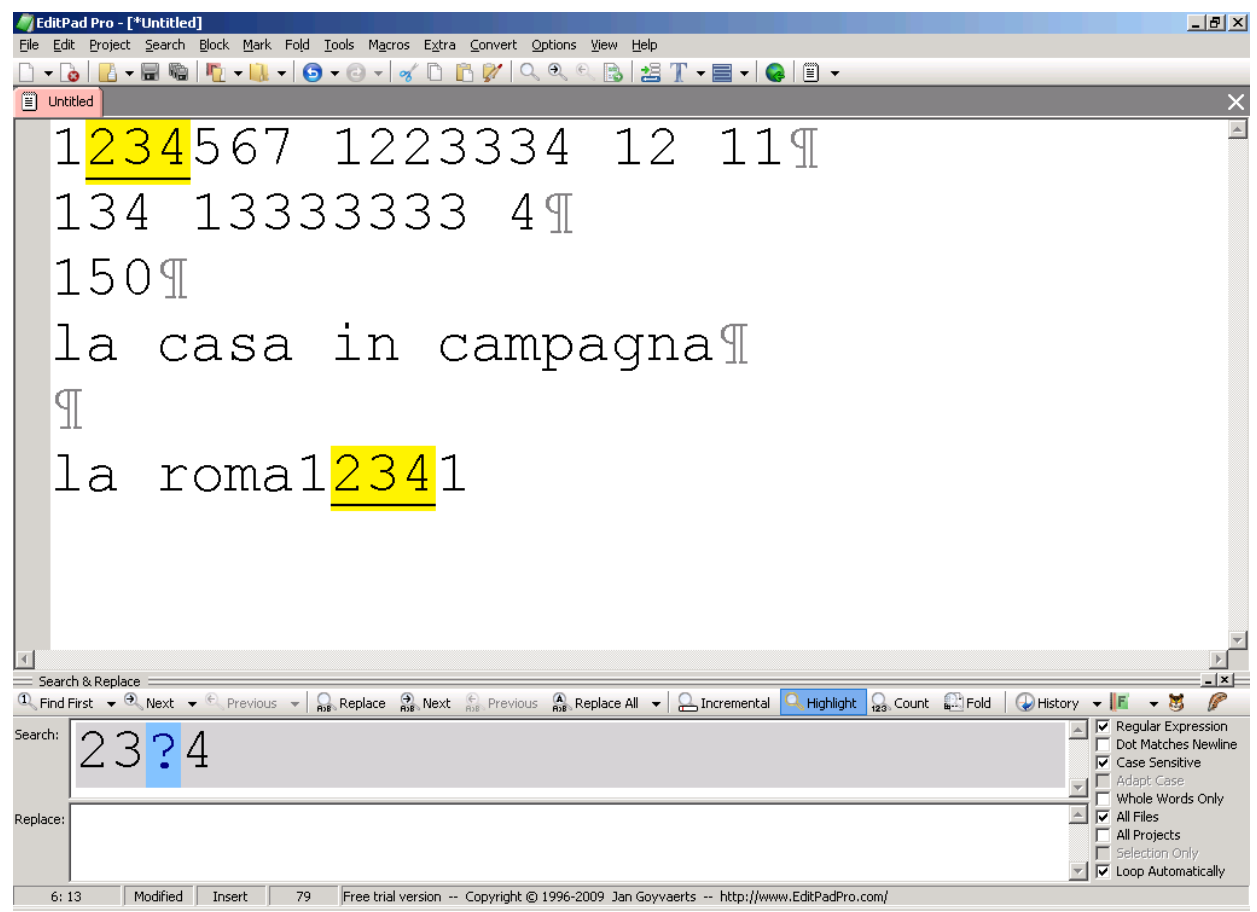

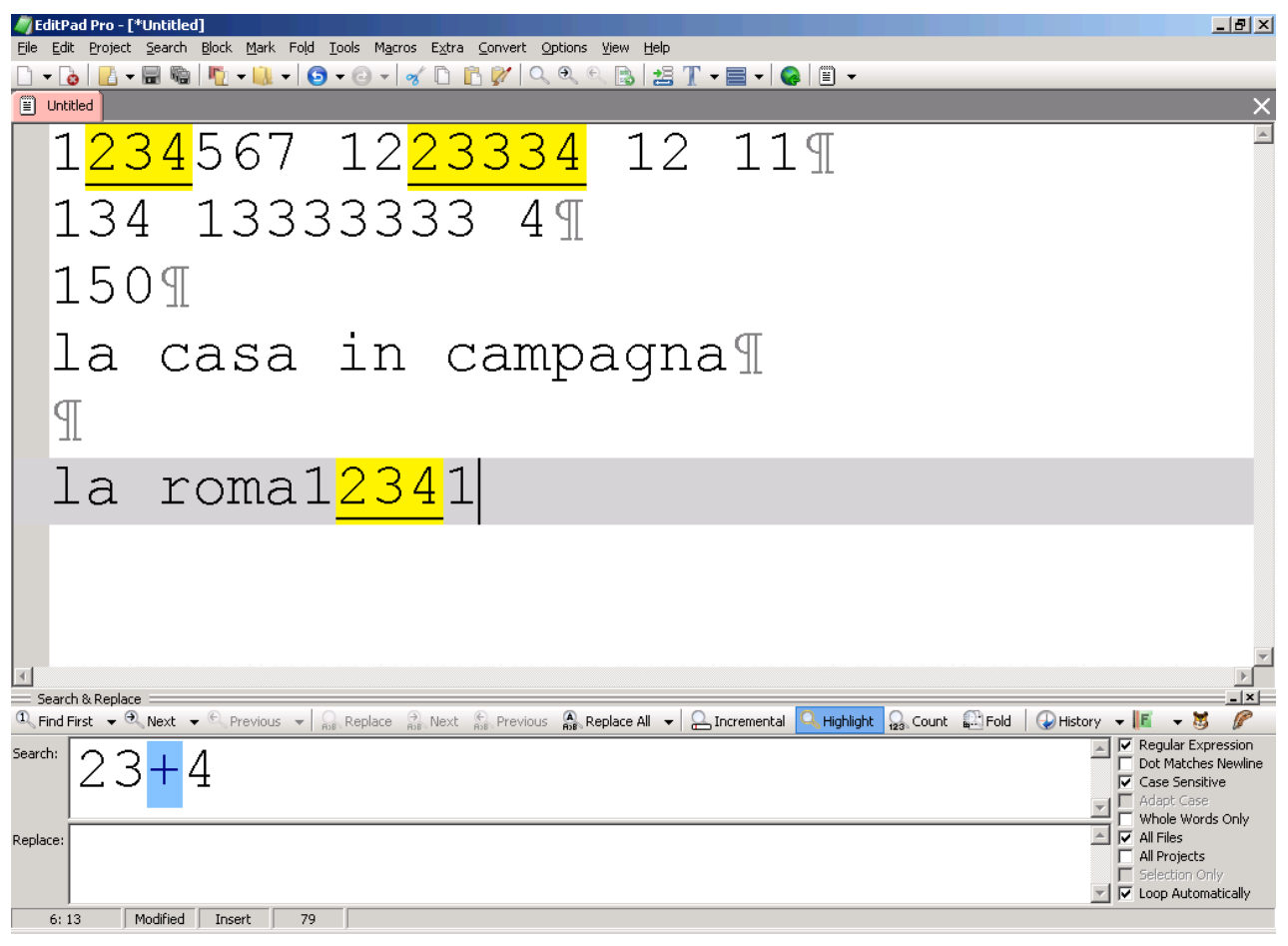

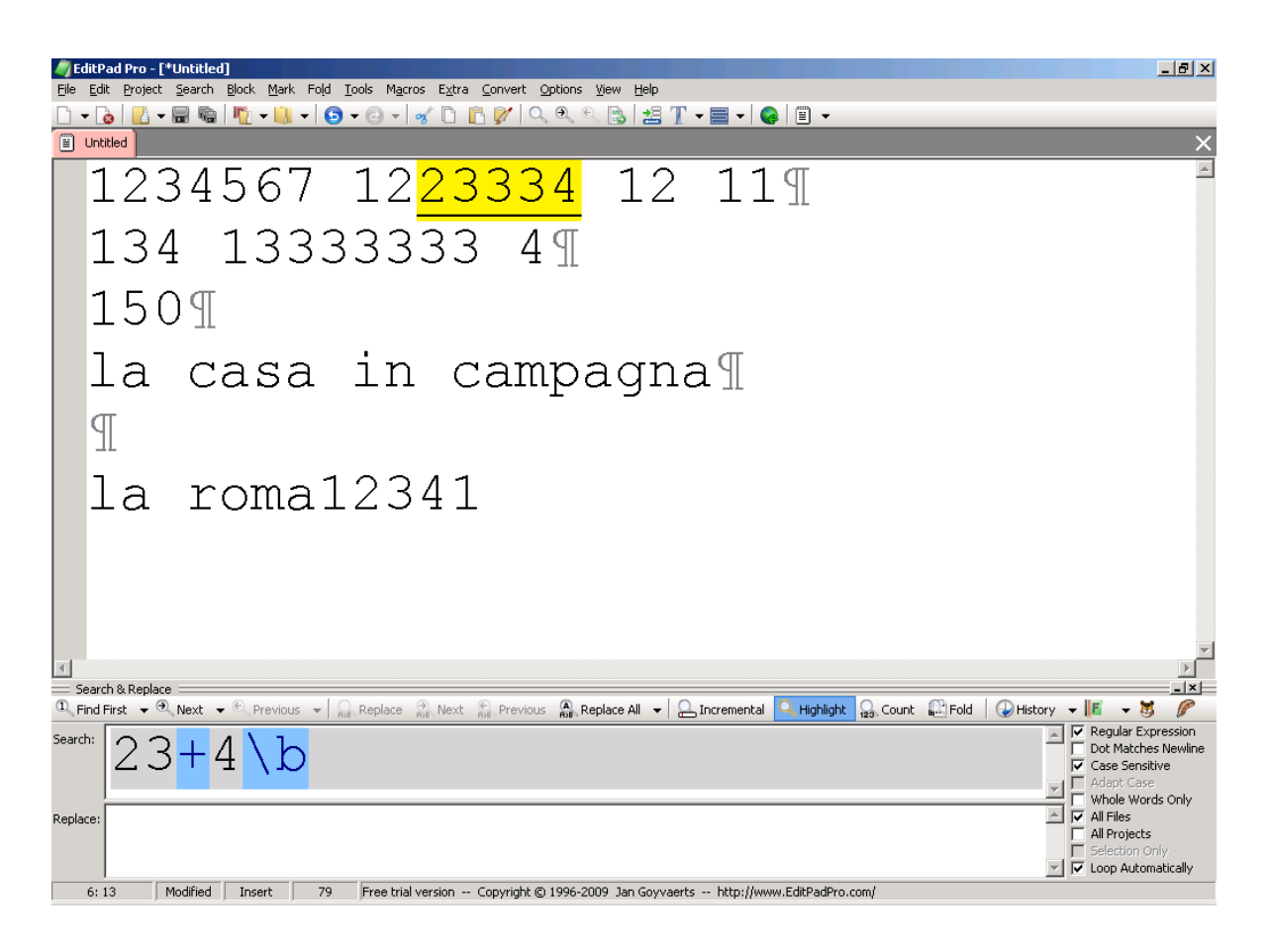

- ' . ' qualunque carattere eccetto ritorno <sup>a</sup>
	- capo

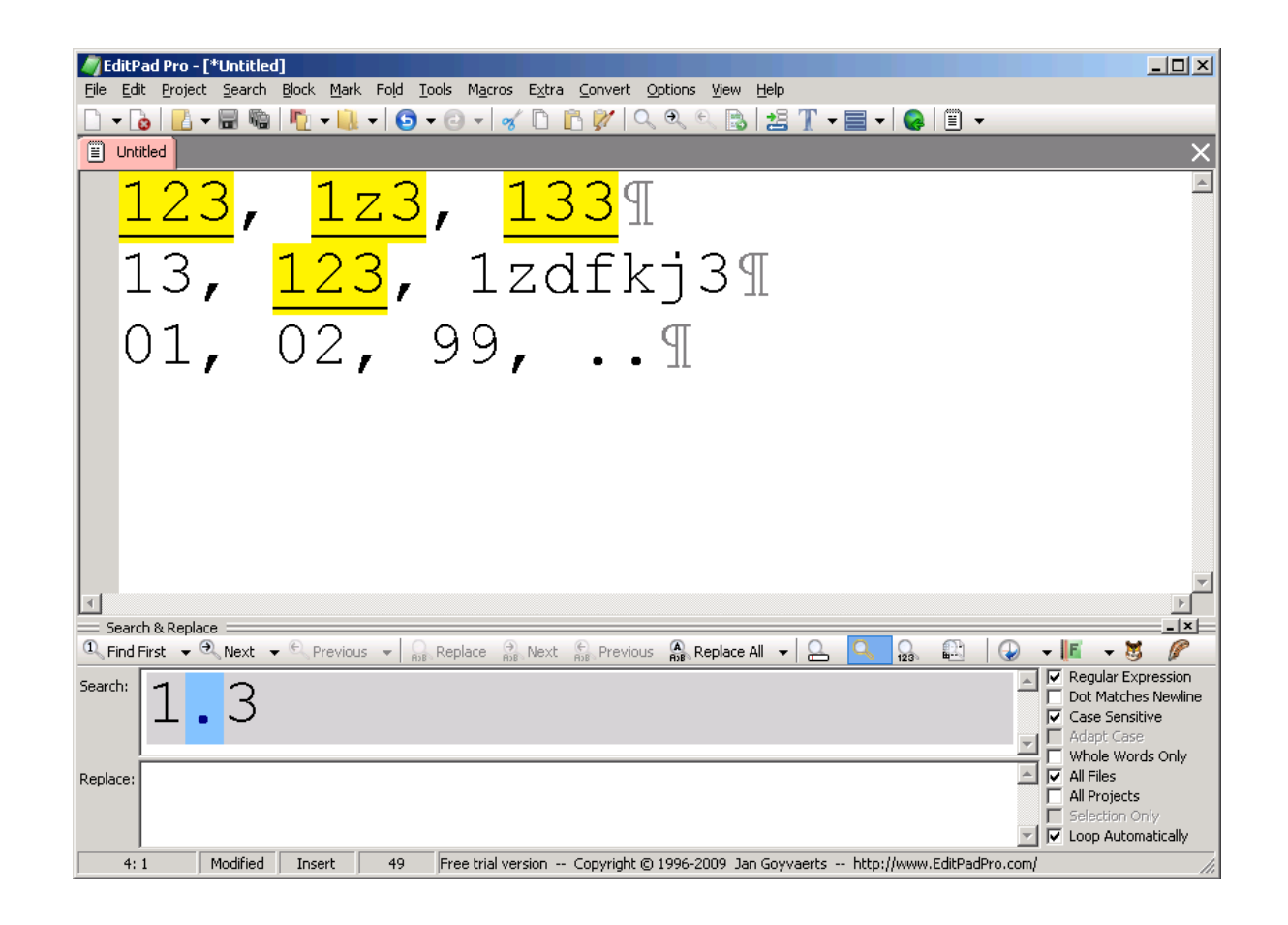

• ' . ' qualunque carattere eccetto ritorno <sup>a</sup> capo

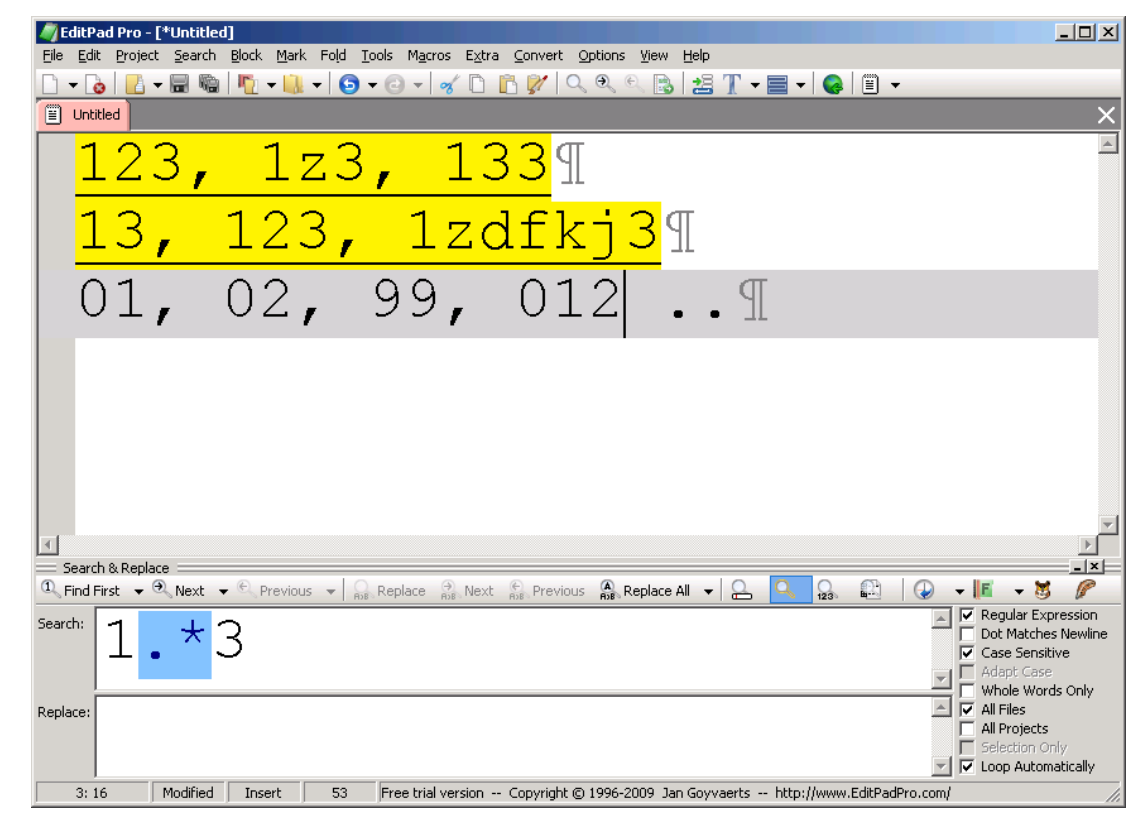

• due interi tra 0 e 9

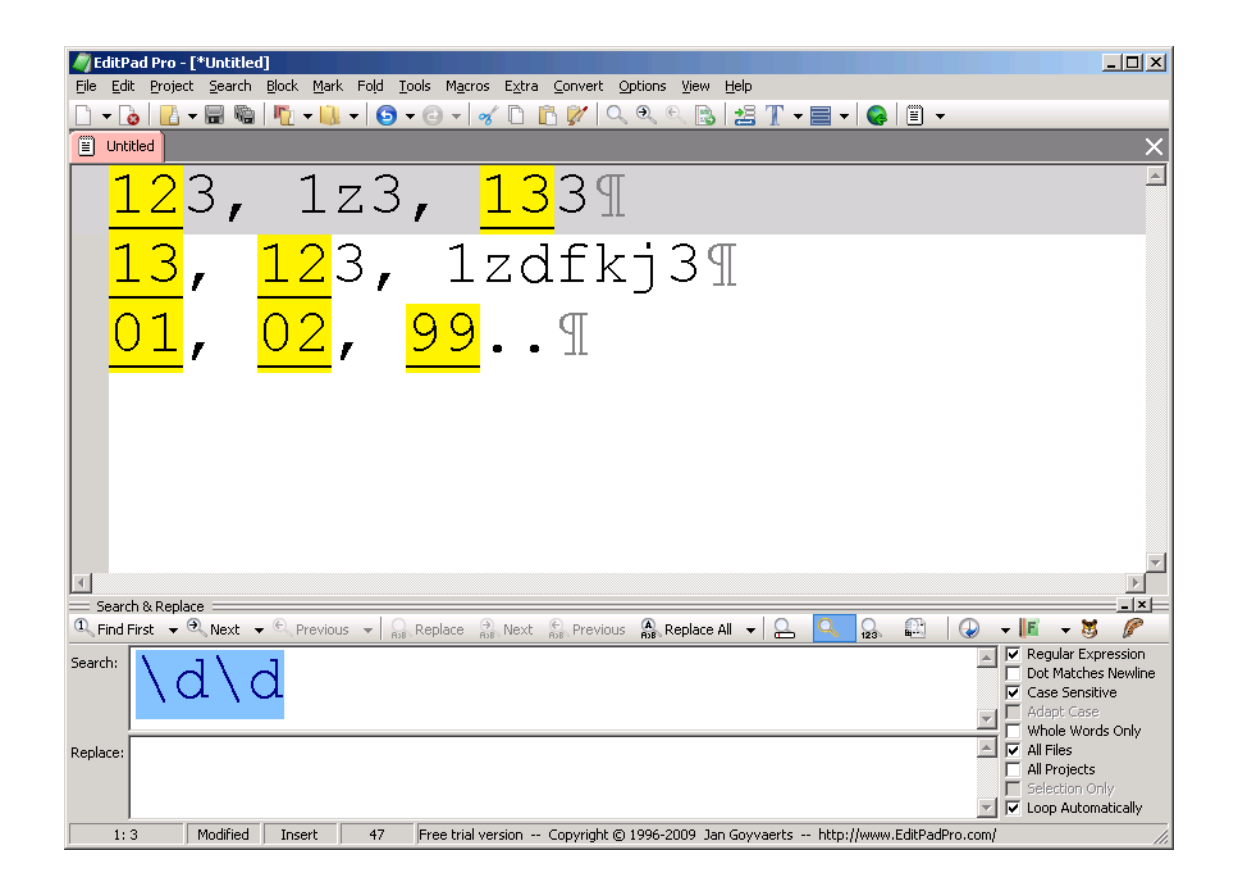

# Esempi

• Classi di caratteri

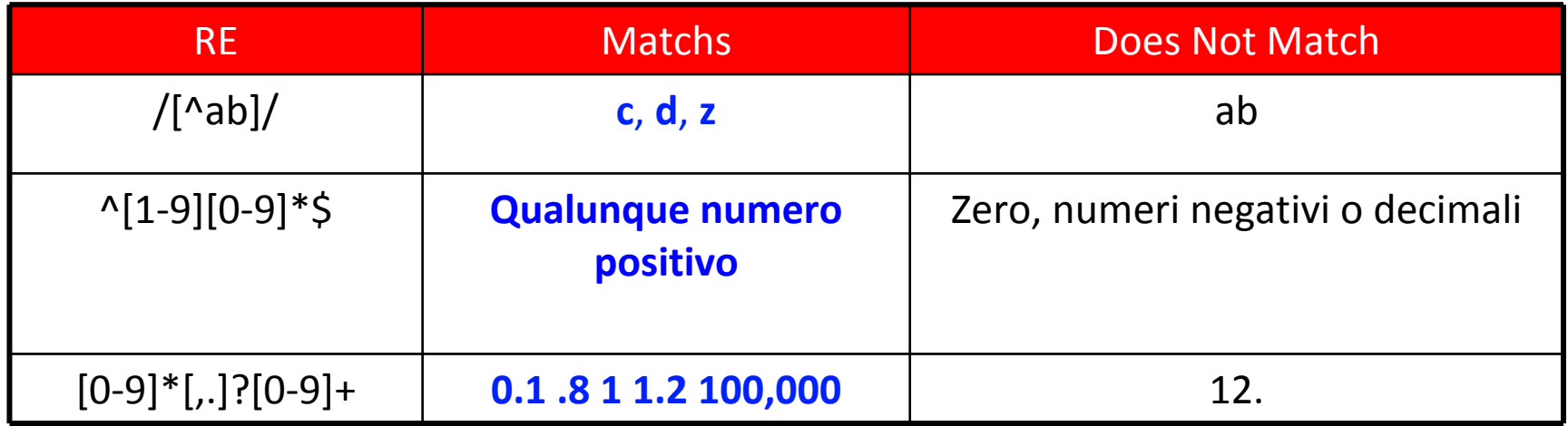

## Esercizi

- Formalizzare con le espressioni regolari i patterns per trovare le seguenti stringhe
	- "tutte le vocali minuscole <sup>o</sup> maiuscole"

# Esercizi

• Formalizzare con le espressioni regolari i patterns per trovare le seguenti stringhe

"tutte le vocali minuscole <sup>o</sup> maiuscole"

Sol.: /[AaEeIiOoUu]/

• Formalizzare con le espressioni regolari i patterns per trovare le seguenti stringhe

– 're'

- Formalizzare con le espressioni regolari i patterns per trovare le seguenti stringhe
	- 're'

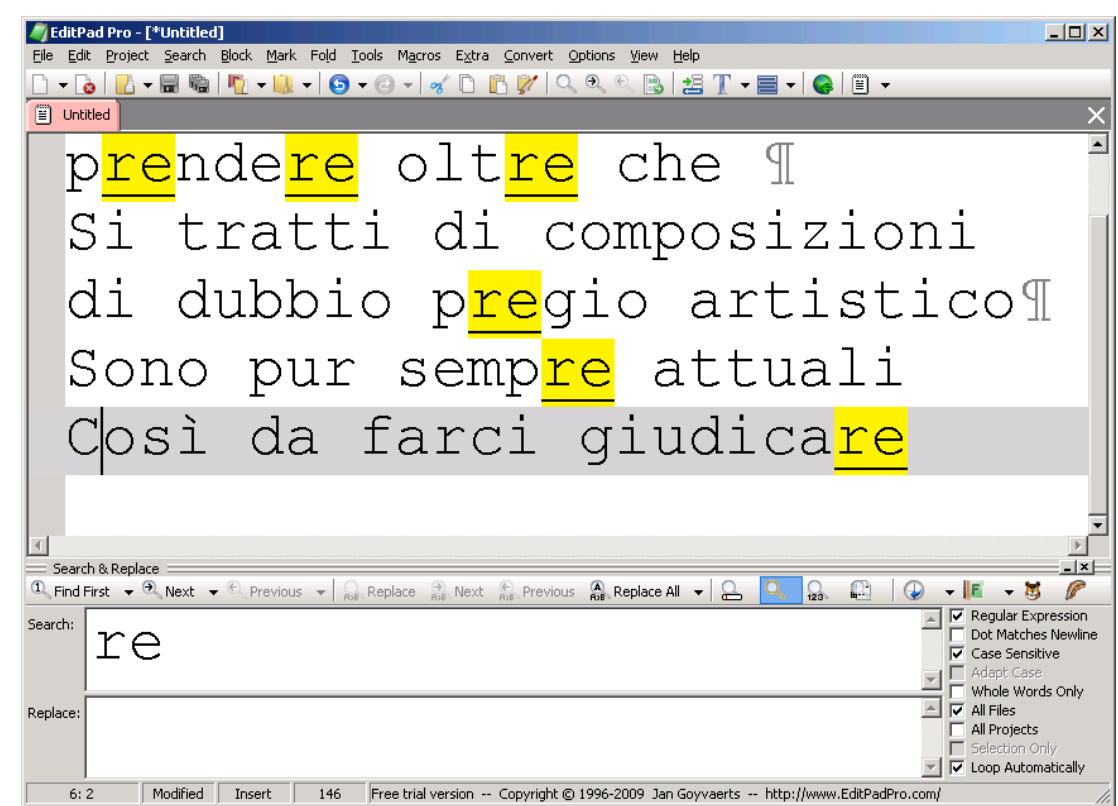

- Formalizzare con le espressioni regolari i patterns per trovare le seguenti stringhe
	- Che terminano in 're'

- Formalizzare con le espressioni regolari i patterns per trovare le seguenti stringhe
	- –Che terminano in 're'
	- /re/
	- /re\b/
	- /\bre\b/
	- /\Are/
	- /re\$/
	- /[^re]/
	- /[re]

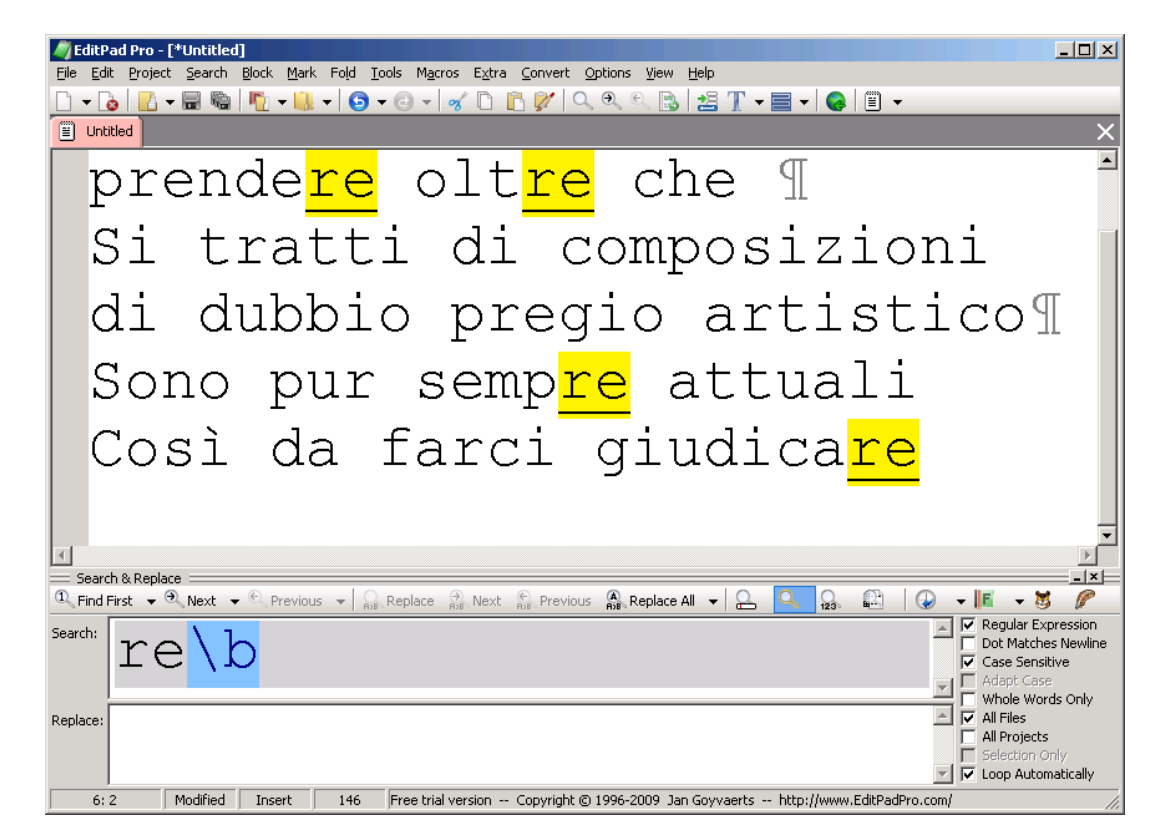